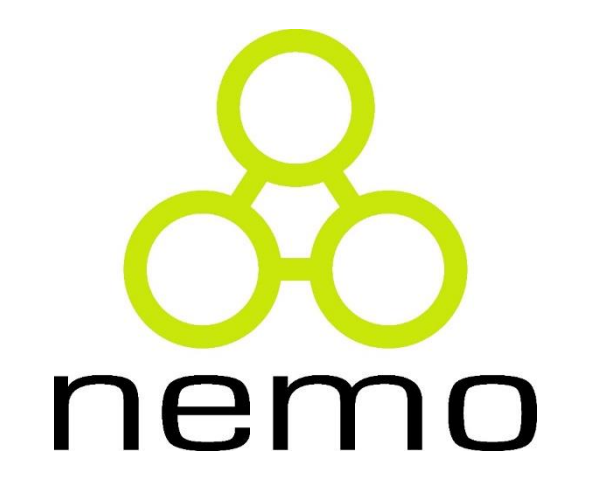

# Programação III

Jordana S. Salamon [jssalamon@inf.ufes.br](mailto:gabrielmartinsmiranda@gmail.com) [jordanasalamon@gmail.com](mailto:gabrielmartinsmiranda@gmail.com)

DEPARTAMENTO DE INFORMÁTICA CENTRO TECNOLÓGICO UNIVERSIDADE FEDERAL DO ESPÍRITO SANTO

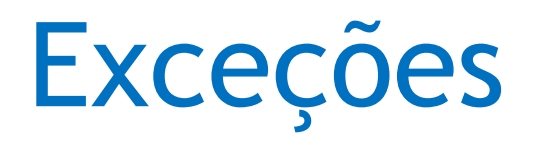

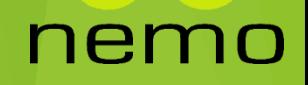

#### Definição

- Uma exceção é um problema que surge durante a execução de um programa.
- Em C++, uma exceção é uma resposta para um circunstância excepcional que surge enquanto um programa está executando, como por exemplo uma divisão por 0.

```
#include <iostream>
using namespace std;
int \text{main}()cout << 20/0 << endl;
    return 0;
```
ne.

#### Manipulação de Exceções

- Exceções proveem uma forma de transferir o controle de uma parte do programa para outra sem que o programa seja finalizado com erro.
- Basicamente a manipulação de uma exceção em C++ é construída utilizando 3 palavras chaves:
	- **Throw:** um programa lança uma exceção quando um programa encontra um problema de execução, isto é feito utilizando a palavra **throw**.
	- **Catch:** um programa captura uma exceção com um manipulador de exceções no local onde o programa encontra um problema. A palavra **catch** indica a captura da exceção.
	- **Try:** um bloco de comando try representa um código que está preparado para ser ativado caso o programa identifique alguma exceção. Ele é seguido de um ou mais blocos catch.

#### Manipulação de Exceções

- Assumindo que um bloco do código pode surgir uma exceção, o método captura uma exceção utilizando uma combinação das palavras try e catch.
- ▶ Um bloco try/catch é colocado envolta do código que pode gerar um exceção. Desta forma o código dentro do try/catch é referido como um código protegido.

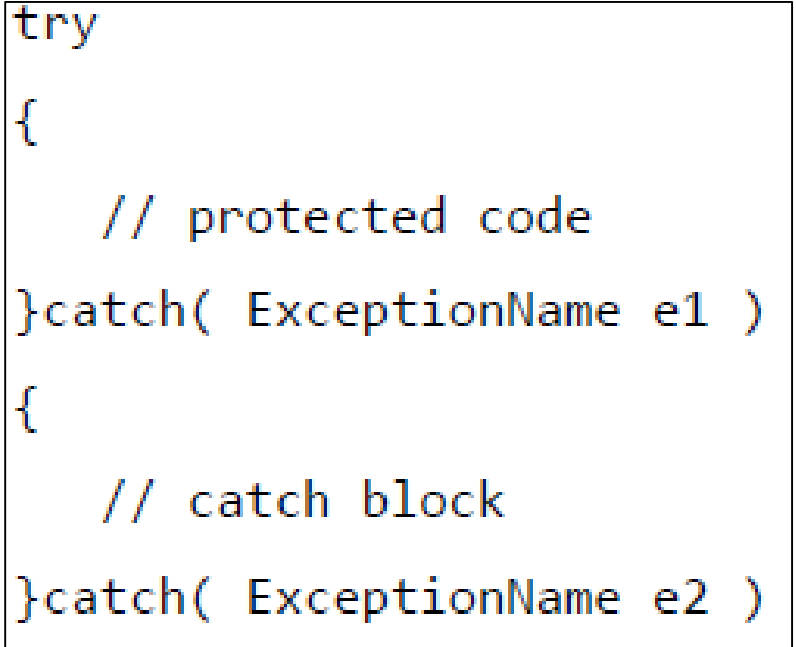

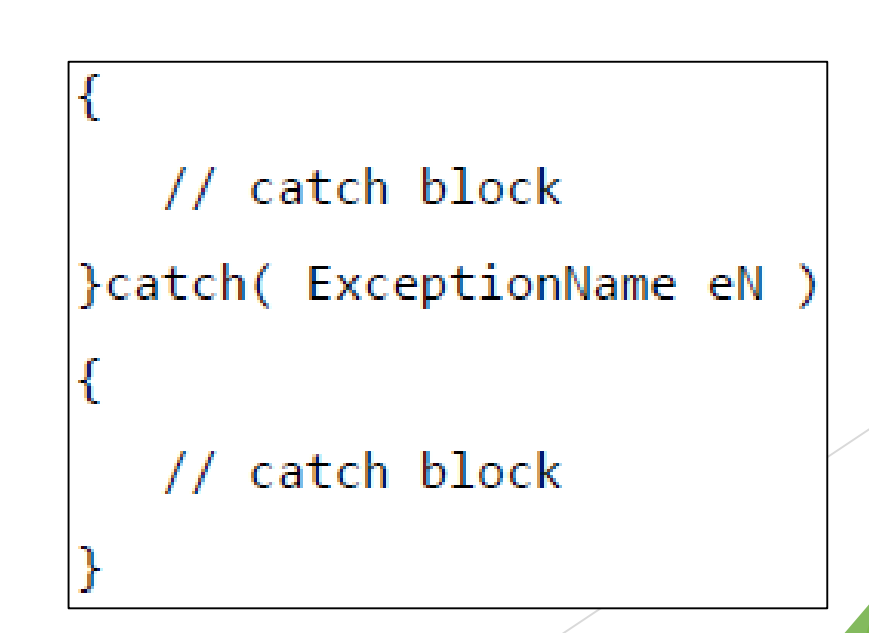

#### Exceções da Linguagem

```
int \text{main}()vector\langle int \rangle myvector (10);
    try
        int* myarray= new int[100000000000000];
        bitset<5> mybitset (string("01234"));
        myvector.at(20)=100;
    catch (const std::bad alloc& ba)
        cerr << "Alocacao de Memoria Indexida (" << ba.what() << ")"<< endl;
    catch (const std::invalid argument& ia)
        cerr << "Argumentos Invalidos (" << ia.what() << ")"<< endl;
    catch (const std::out of range& oor)
        cerr << "Acessa de posicao indexida (" << oor.what() << ")"<< endl;
    return 0;
```
#### Exceções da Linguagem

Biblioteca de Exceções: <stdexcept>

Leia mais em: http://www.cplusplus.com/r eference/exception/excepti on/?kw=exception

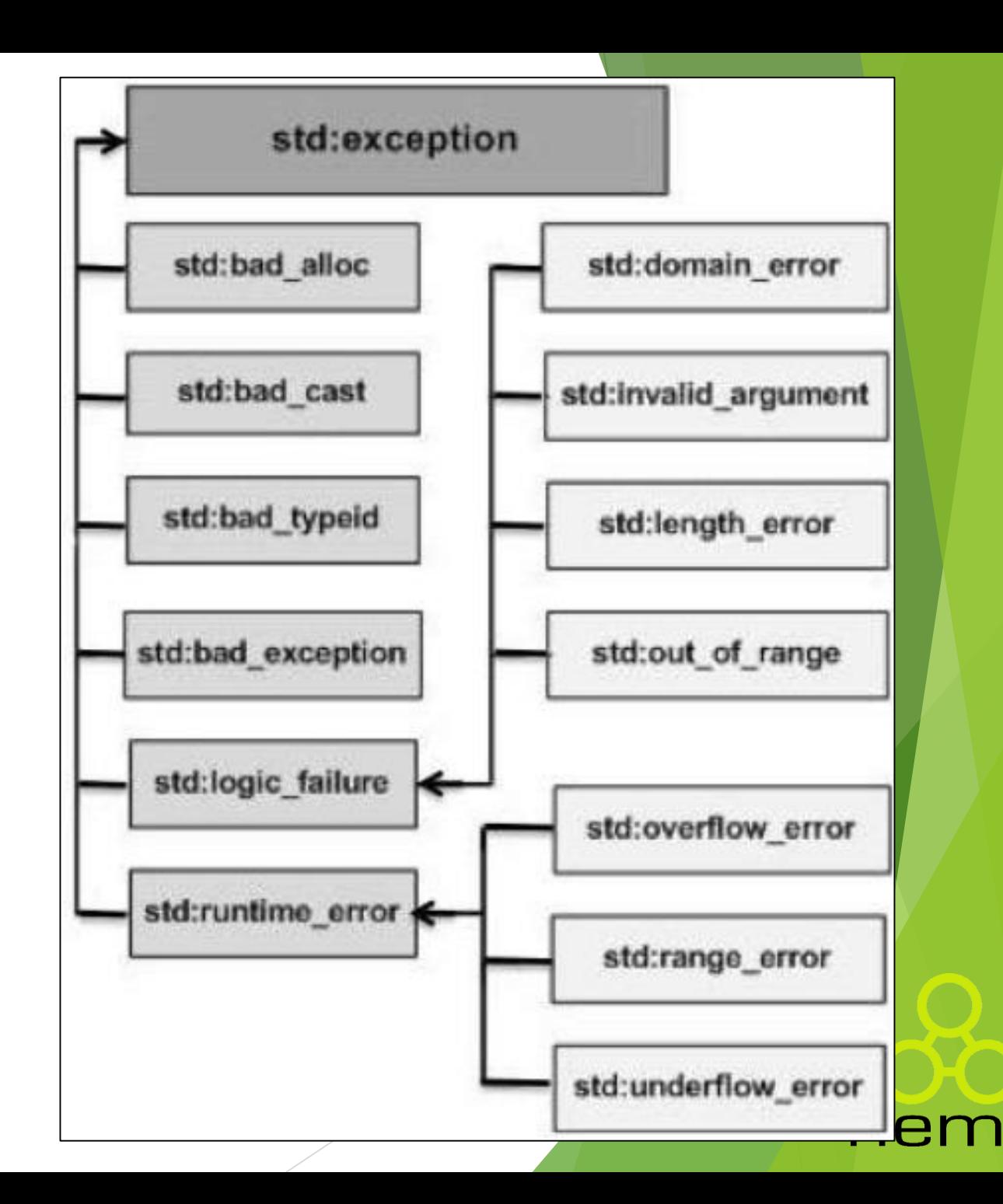

#### Tratando Exceções

```
int \text{main}()int i;
    vector<int> v;
    for (i=0; i<10; i++) {
         v. push back(i+1);int n;
    \cot < "Digite um numera n: ";
    \sin \gg ntry
         cout \lt\lt "O valor na posicae " \lt\lt n \lt\lt " = " \lt\lt v.at(n-1) \lt\lt endl;
    catch (const std::out of range& oor)
         cerr \lt\lt "A posicae " \lt\lt n \lt\lt " nae existe no veter" \lt\lt endl;
         \text{count} \ll "Digite um novo numero n: ";
         \sin \gg ncout << "O valor ma posicae " << n << " = " << v \cdot at(n-1) << entndl;
    return 0;
```
ner

#### Criando Exceções Personalizadas

 A linguagem permite que sejam lançadas exceções personalizadas utilizando o comando **throw**, e essa exceções personalizada pode ser capturada em algum local do código.

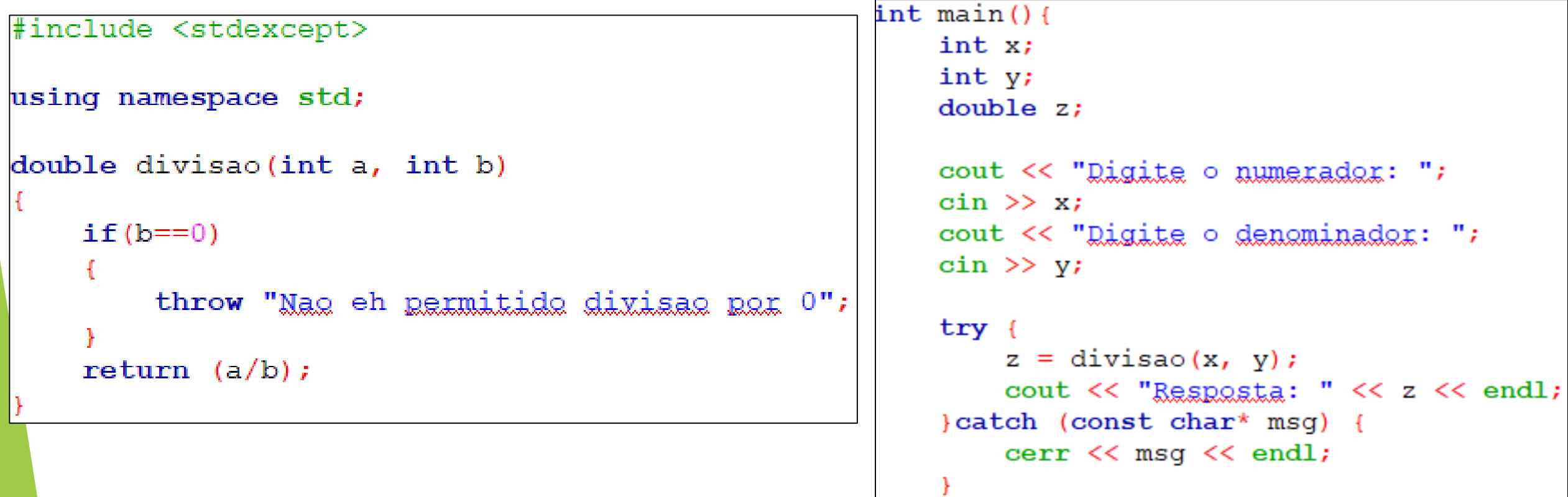

```
return 0;
```
## Sinais

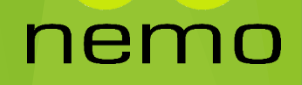

#### Definição

- Sinais são interrupções de um processo que são geradas pelo sistema operacional quando um programa é finalizado prematuramente.
- Nem todos os sinais podem ser capturados por um programa, mas existe uma lista de sinais que podem, o que permite traçar ações baseado no tipo do sinal.
- Sinais estão definidos em C++ na biblioteca **<csignal>**

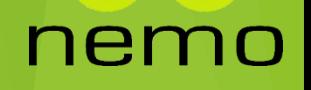

#### Tipos de Sinais

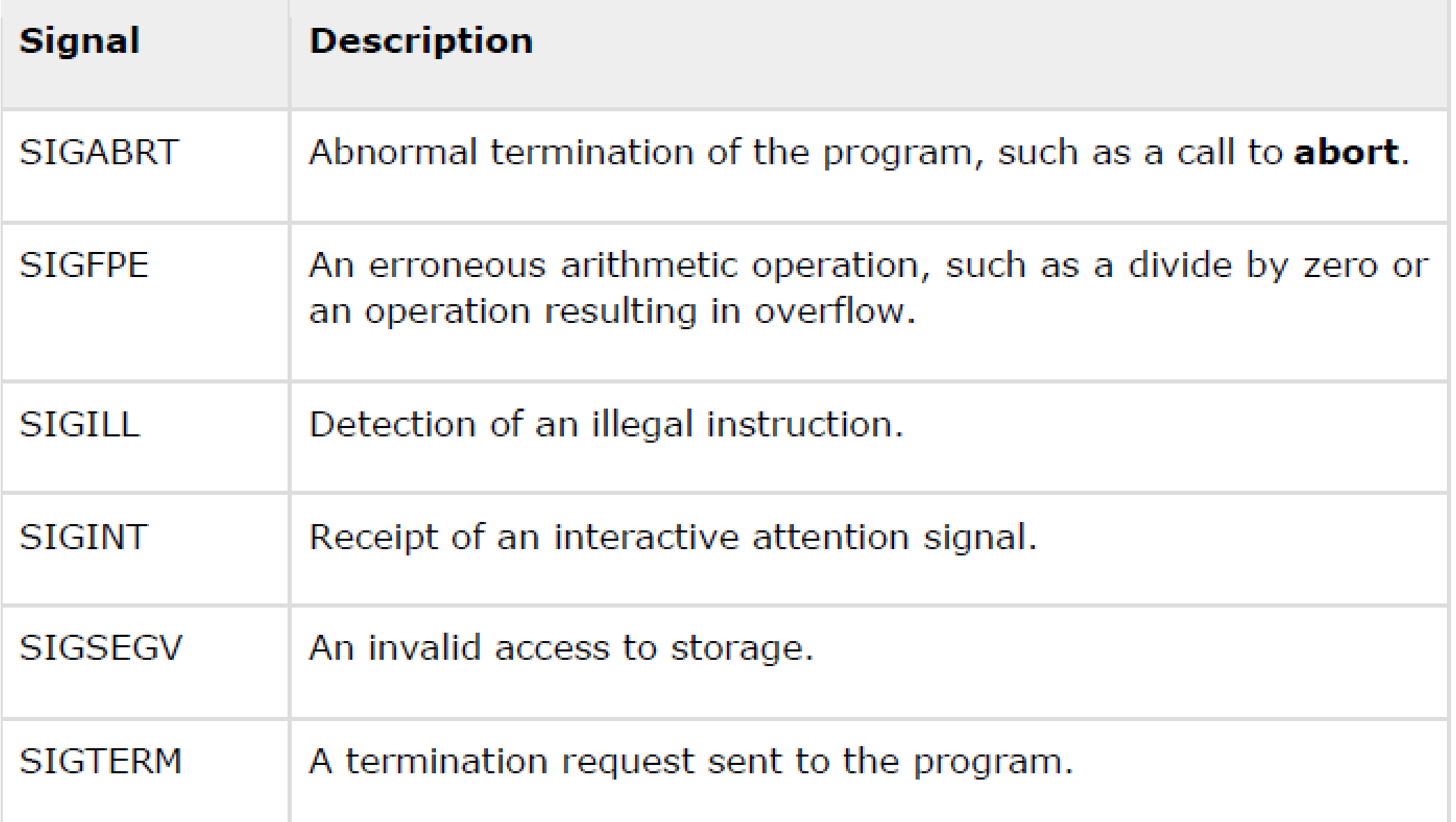

nemo

## Função Signal()

 A biblioteca prove um função para capturar os eventos inesperados, a função signal():

void (\*signal (int sig, void (\*func)(int)))(int);

- A função possui dois argumentos:
	- ▶ o primeiro é um inteiro, representando o tipo do sinal (e.g. SIGINT).
	- ▶ O segundo é um ponteiro para a sua função, criada para a manipulação dos sinais.
- A chamada da função deve ficar em qualquer lugar do código acima da possível linha que pode gerar um erro.

# Função para manipulação dos sinais

```
switch (sinal) {
     case SIGFPE:
          \text{cout} \ll \text{endl} \ll \text{"Divissa} por 0!" \ll endl;
          break;
     case SIGINT:
          \text{cout} \ll \text{endl} \ll "\text{Fim} do \text{Programa!}" \ll \text{endl};
          break;
     case SIGABRT:
          cout << endl << "Programa abortado!" << endl;
          break;
     case SIGSEGV:
          cout << endl << "Falha de Segmentacao!" << endl;
          break;
exit(sinal);
```
#### nemo

```
Chamando a função std::signal
```
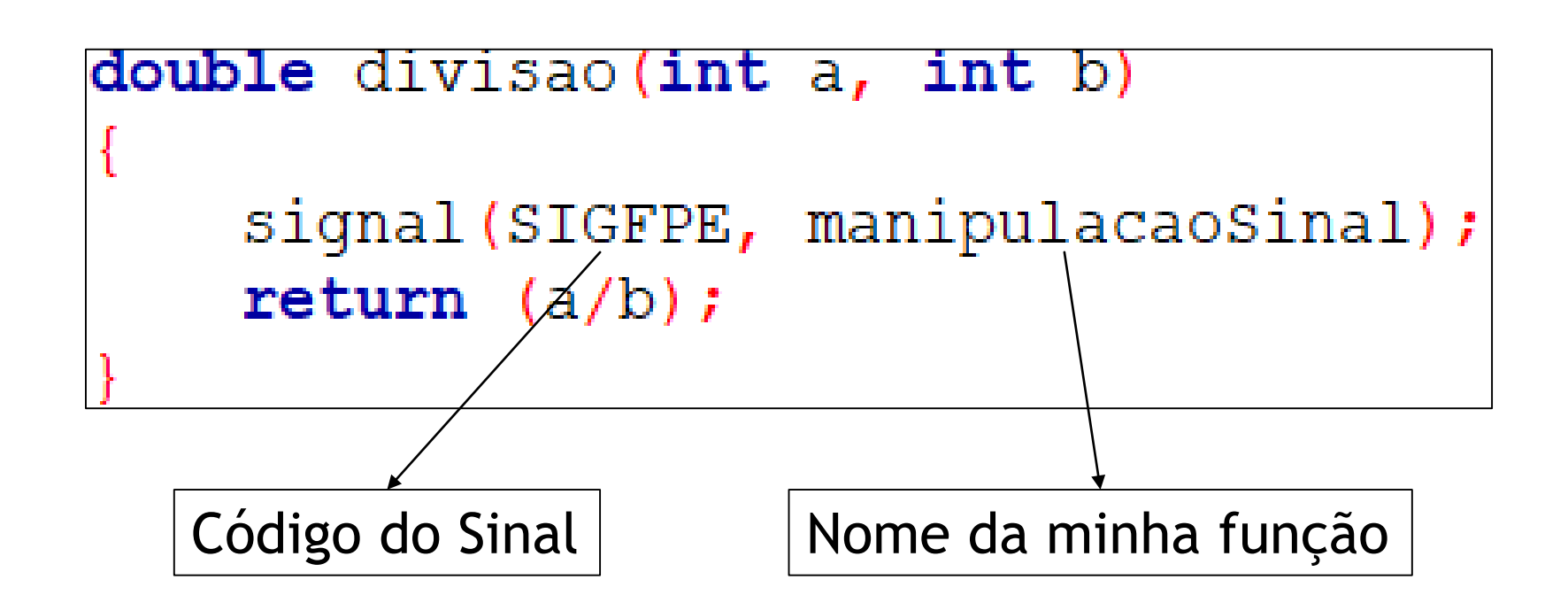

#### nen

## Função Raise()

 A biblioteca prove um função também para gerar sinais, a função raise():

int raise (signal sig);

▶ O argumento passado para a função é o sinal que você deseja gerar e o valor de retorno é o número do sinal.

ne.

# That's all Folks!

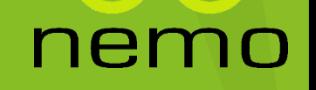